# How To Determine the Tide and Currents for your Paddle Trip

The following 6 steps demonstrate how to identify tide and current predictions for any paddling destination. A simple tutorial follows with each step (in a black text box) over the website's applicable screen display.

TO BEGIN: Go to the following website: http://tidesandcurrents.noaa.gov/currents14/

- 1. In the left column, Select the State
- 2. From the State group, select the Area
- 3. From the Area group, Select the Destination
- 4. From the Destination tables, Scroll down the webpage to find the month.
- 5. Within the Month table, find the correct day in the first column.
- 6. Read tide and current information horizontally across the row corresponding to the correct day. Hint: It helps to print the table of information and then highlight the row.

#### Step 1

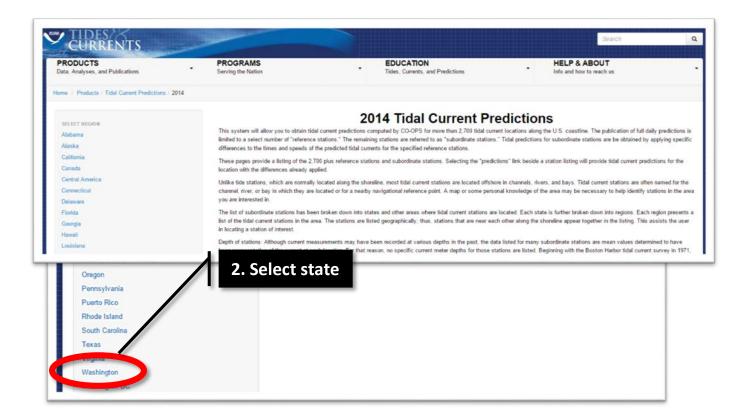

### Step 2

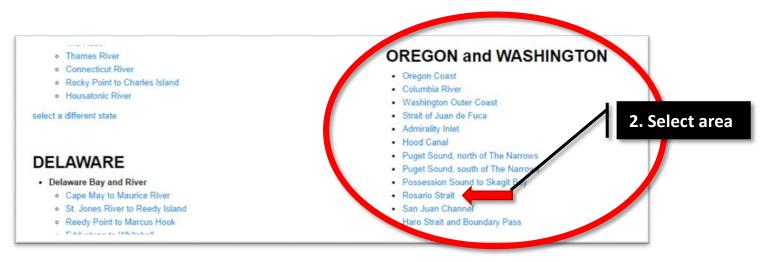

## Step 3

| ROSARIO STRAIT                        | Average Speed and Direction |            |             |                   |              |       |  |
|---------------------------------------|-----------------------------|------------|-------------|-------------------|--------------|-------|--|
|                                       |                             |            |             | Min Befo<br>Flood | ore          | Floor |  |
| Station                               | 3. Select dest              | Longitude  | Spd         | Dir               | Spd          |       |  |
| Yokeko Point, Deception Pass          |                             |            | 122" 36.82" |                   |              | 2.1   |  |
| DECEPTION PASS, (Narrows)             |                             | 48° 24.37' | 122" 38.58' | а<br>С            |              | 5.2   |  |
| Iceberg Point, 2.1 miles SSW of       |                             | 48° 23'    | 122° 55'    | <u>_</u>          | 141          | 1.1   |  |
| Colville Island, 1 mile SSE of        | -                           | 48° 24'    | 122* 49'    | 2                 | •            | 1.1   |  |
| Colville Island, 1.4 miles east of    |                             | 48° 25'    | 122* 47'    |                   | ( <b>*</b> ) | 1.6   |  |
| Deception Island, 2.7 miles west of   |                             | 48° 24.75' | 122° 44.37' |                   |              | 0.9   |  |
| ROSARIO STRAIT                        |                             | 48° 27.50' | 122° 47.00' | ÷                 |              | 1.1   |  |
| Lopez Pass                            |                             | 48° 28.78' | 122° 49.12' | 2                 | 120          | 1.6   |  |
| Burrows Bay, 0.5 mile east of A in I  | •                           | 48° 27.77' | 122° 40.97' | 8                 |              | 1.0   |  |
| Burrows L-Allan I., Passage stween    | (372)                       | 48° 28.30' | 122" 41.98" |                   | 120          | 2.2   |  |
| . rows Island Light, 0.5 miles WNW of | -                           | 48° 29'    | 122" 44'    |                   | 1            | 1.1   |  |

| step   | <mark>eps 4, 5, 6</mark>                          |                                                         |                                                |                                                 |                                                         | 4. So                                          | 4. Scroll down to the month                  |                                                         |                                                |                                                       |                                                       |
|--------|---------------------------------------------------|---------------------------------------------------------|------------------------------------------------|-------------------------------------------------|---------------------------------------------------------|------------------------------------------------|----------------------------------------------|---------------------------------------------------------|------------------------------------------------|-------------------------------------------------------|-------------------------------------------------------|
| Predic | eception Pass<br>clear near current<br>Direction  | <b>Find cor</b>                                         | rect day                                       |                                                 |                                                         |                                                |                                              |                                                         | ber, 2014<br>Direction, True.                  | )                                                     |                                                       |
| 4      |                                                   |                                                         |                                                |                                                 |                                                         |                                                |                                              |                                                         |                                                |                                                       |                                                       |
| NOAA   |                                                   | Read inf                                                | formatio                                       | on horizo                                       | ontally a                                               | cross th                                       | e row.                                       | Maximun<br>Current                                      | 1                                              | Slack<br>Water                                        | Maxim<br>Currer                                       |
| De     | 6.<br>St<br>Water                                 | Time                                                    | Veloc                                          | Water<br>Time                                   | Time                                                    | Veloc                                          | Water<br>Time                                | Current<br>Time                                         | Veloc                                          | Water<br>Time                                         | Currer<br>Time                                        |
|        | 6.<br>St<br>Water                                 | Time<br>h.m.                                            | Veloc<br>knots                                 | Water<br>Time<br>h.m.                           | Time<br>h.m.                                            | Veloc<br>knots                                 | Time<br>h.m.                                 | Current<br>Time<br>h.m.                                 | Veloc<br>knots                                 | Water<br>Time<br>h.m.                                 | Curren<br>Time<br>h.m.                                |
|        | 6.<br>St<br>Water                                 | Time                                                    | Veloc                                          | Water<br>Time                                   | Time                                                    | Veloc                                          | Water<br>Time                                | Current<br>Time                                         | Veloc                                          | Water<br>Time                                         | Curre<br>Time                                         |
|        | 6.<br>St<br>Water                                 | Time<br>h.m.<br>0126                                    | Veloc<br>knots<br>-5.7                         | Time<br>h.m.<br>0425                            | Time<br>h.m.<br>0757                                    | Veloc<br>knots<br>+5.3                         | Time<br>h.m.<br>1129                         | Current<br>Time<br>h.m.<br>1420                         | Veloc<br>knots<br>-6.4                         | Water<br>Time<br>h.m.<br>1818                         | Curre<br>Time<br>h.m.<br>2044                         |
|        | G.<br>Si<br>Water<br>Time<br>h.m.                 | Time<br>h.m.<br>0126<br>0138                            | Veloc<br>knots<br>-5.7<br>-5.9                 | Vate:<br>Time<br>h.m.<br>0425<br>0455           | Current<br>Time<br>h.m.<br>0757<br>0803                 | Veloc<br>knots<br>+5.3<br>+5.5                 | Time<br>h.m.<br>1129<br>1128                 | Current<br>Time<br>h.m.<br>1420<br>1421                 | Veloc<br>knots<br>-6.4<br>-6.9                 | Water<br>Time<br>h.m.<br>1818<br>1809                 | Curren<br>Time<br>h.m.<br>2044<br>2047                |
|        | 6.<br>Sł<br>Water<br>Time<br>h.m.                 | Current<br>Time<br>h.m.<br>0126<br>0138<br>0244         | Veloc<br>knots<br>-5.7<br>-5.9<br>-6.4         | Time<br>h.m.<br>0425<br>0455<br>0608            | Current<br>Time<br>h.m.<br>0757<br>0803<br>0902         | Veloc<br>knots<br>+5.3<br>+5.5<br>+5.7         | Time<br>h.m.<br>1129<br>1128<br>1219         | Current<br>Time<br>h.m.<br>1420<br>1421<br>1515         | Veloc<br>knots<br>-6.4<br>-6.9<br>-7.4         | Water<br>Time<br>h.m.<br>1818<br>1809<br>1854         | Curre<br>Time<br>h.m.<br>2044<br>2047<br>2142         |
| De     | 6.<br>Sł<br>Wdter<br>Time<br>h.m.<br>0009<br>0107 | Correnc<br>Time<br>h.m.<br>0126<br>0138<br>0244<br>0344 | Veloc<br>knots<br>-5.7<br>-5.9<br>-6.4<br>-6.9 | Valer   Time   h.m.   0425   0455   0608   0708 | Content<br>Time<br>h.m.<br>0757<br>0803<br>0902<br>0955 | Veloc<br>knots<br>+5.3<br>+5.5<br>+5.7<br>+5.9 | Time<br>h.m.<br>1129<br>1128<br>1219<br>1304 | Current<br>Time<br>h.m.<br>1420<br>1421<br>1515<br>1603 | Veloc<br>knots<br>-6.4<br>-6.9<br>-7.4<br>-7.8 | Water<br>Time<br>h.m.<br>1818<br>1809<br>1854<br>1936 | Curre<br>Time<br>h.m.<br>2044<br>2047<br>2142<br>2230 |

Note that hours are depicted using the 24 hour clock, hr/min.

#### Results From the above example:

At Deception Pass on the 3<sup>rd</sup> day of November 2014,

| Slack Tides: | 12:09 AM           | 6:08 AM        | 12:19 PM | 6:54 PM. |
|--------------|--------------------|----------------|----------|----------|
|              |                    |                |          |          |
| Max Ebb:     | 2:44 AM: 6.4 knots | 3:15 PM: 7.4 k | knots.   |          |
| Max Flood:   | 9:02 AM: 5.7 knots | 11:42 PM: 6 k  | nots.    |          |